### Algorithmic Thinking and Structured Programming (in Greenfoot)

Teachers: Renske Smetsers-Weeda Sjaak Smetsers Ana Tanase

### Today's Lesson plan (6)

#### **Looking back**

**Retrospective last lesson** 

□ Blocks of theory and exercises

- **Nariables and Operators**
- **Tracing code**
- Quiz demo

### Retrospective: assignment 4

□ Conditionals:

- **boolean methods**
- **Iogical operators: II, &&, !**
- Nested if-then-else
- **□ Return statements**
- Modularization: Breaking problem down, solving subproblems (using exsiting solutions), and combining to solve the whole problem
	- **Method calls (from within other methods)**
	- **Simplifies testing**

### What we will learn today:

### Variables

□ Operators:

- Assignment:  $=, +=, ...$
- **Arithmetic:**  $+, -, *, ++, ...$
- Comparisons:  $\leq, ==, ...$

□ Tracing code

### Objects *know* stuff, too

An object *knows*/*remembers things* (properties or state)

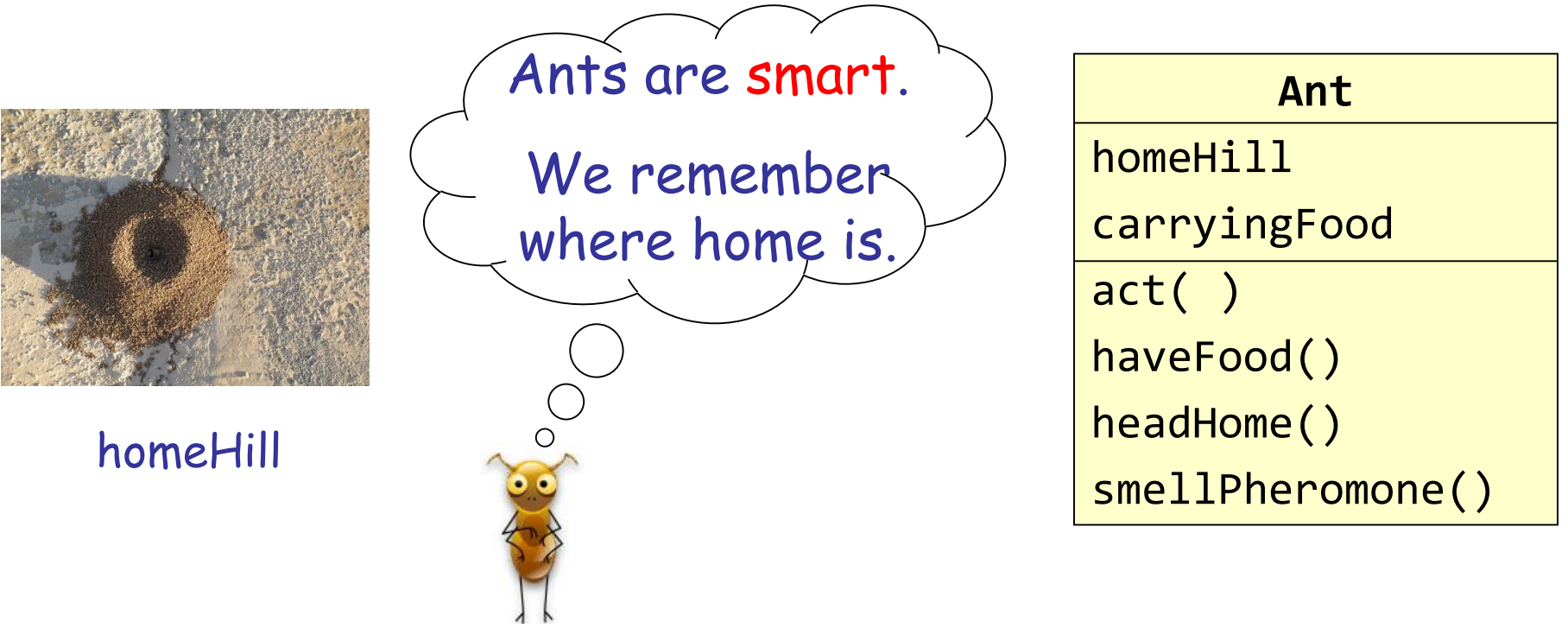

### Variables

When executed, programs need to store information.

- Examples: user input, calculated values, object states, etc.
- □ This information can vary: we use the term variable to describe an element of a program which stores information.
- *Variables* contain data such as numbers, booleans, letters, texts, …
	- **Think of them as places to store data.**
	- **They are implemented as memory locations.**
- The data stored by a variable is called its *value.*
	- The value is stored in the memory location.

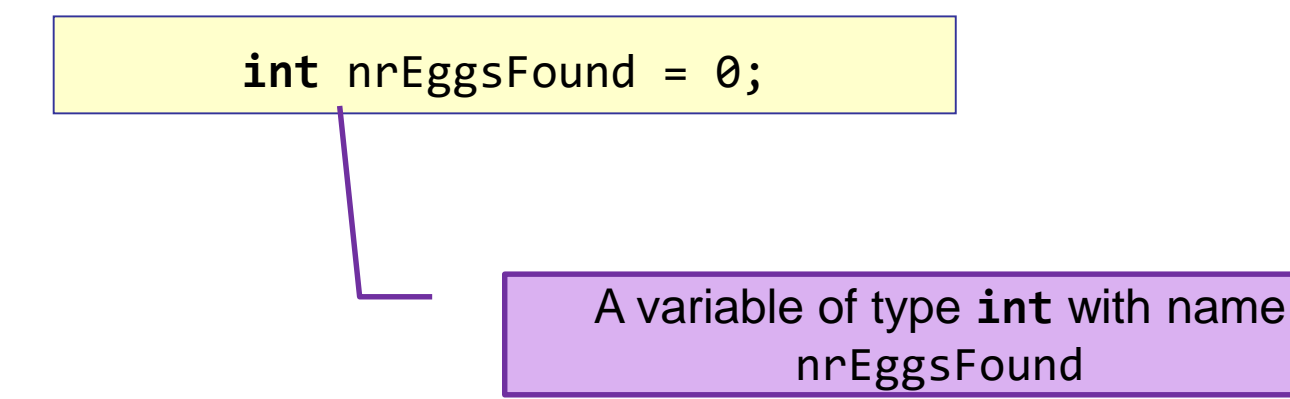

Variables (2)

ults value can be changed.

Pronounced as 'becomes'

**This done in an assignment statement:** 

 $n$ rEggsFound = 15;

□ Two kinds of variables:

- 1. Local variables
- 2. Instance variables

Variables (3)

Counting using a variable For-loop

[Film](https://www.youtube.com/watch?v=z-OxzIC6pic) [\(20:00-25:00\)](https://www.youtube.com/watch?v=z-OxzIC6pic)

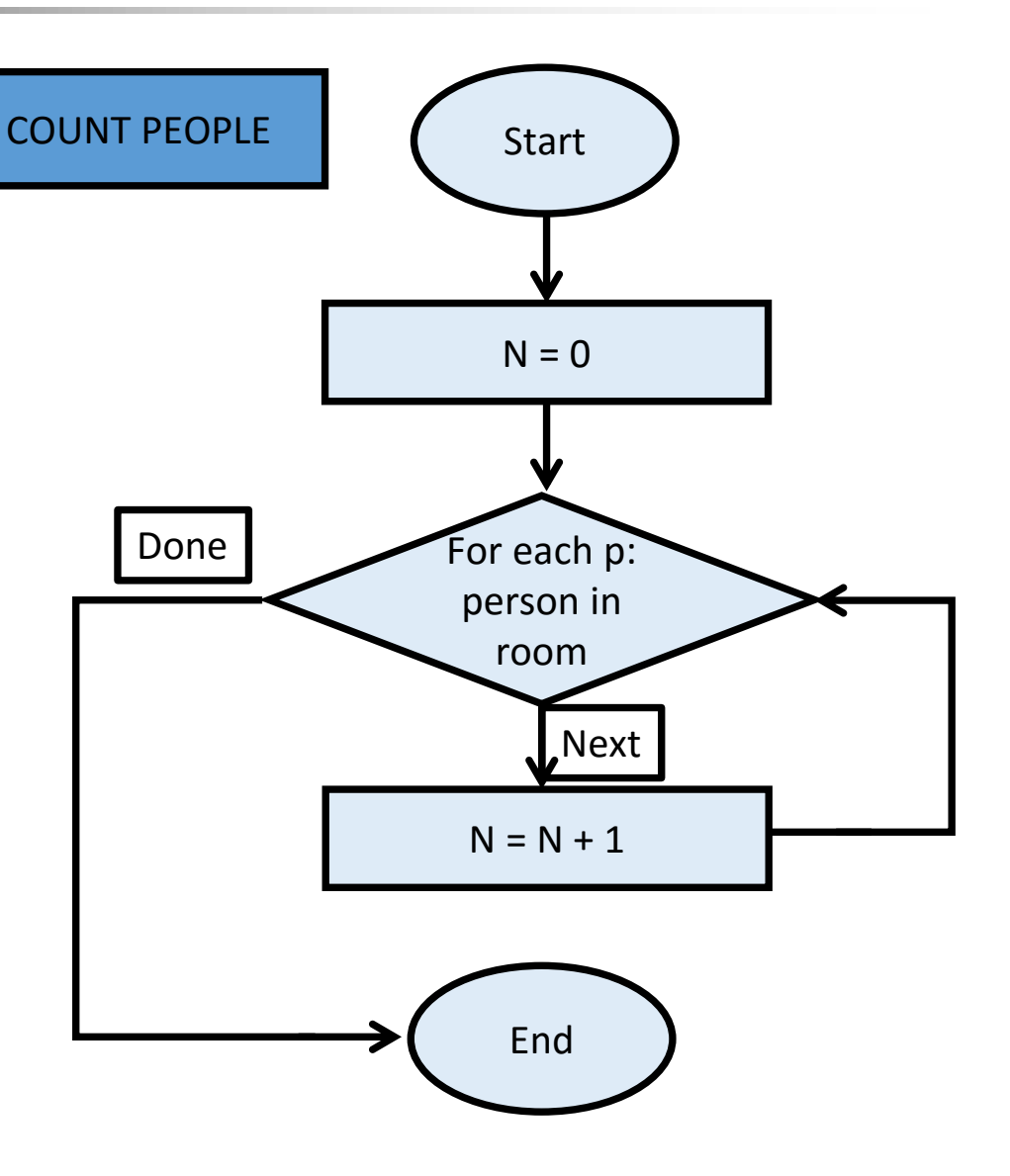

# Naming and Declaring Variables

indicate, announce

 Choose names that are helpful such as **count** or **speed**, but not **c** or **s**.

□ When you declare a variable, you provide its name and type.

> int numberOfBaskets; int eggsPerBasket;

□ A variable's type determines what kinds of values it can hold (**int**, **double**, **char**, etc.).

Any variable must be declared before it is used.

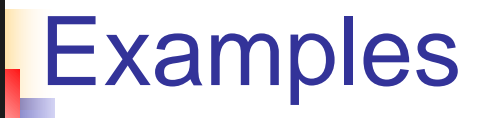

### **DExamples**

**int** numberOfEggs, nrOfStepsTaken; **double** average; **char** pressedKey;

**[Film](https://www.youtube.com/watch?v=aeoGGabJhAQ)** [\(until 1:30\)](https://www.youtube.com/watch?v=z-OxzIC6pic)

### Assigning and Changing a Value

We can change the value of a variable as often as we wish. To assign a value, use:

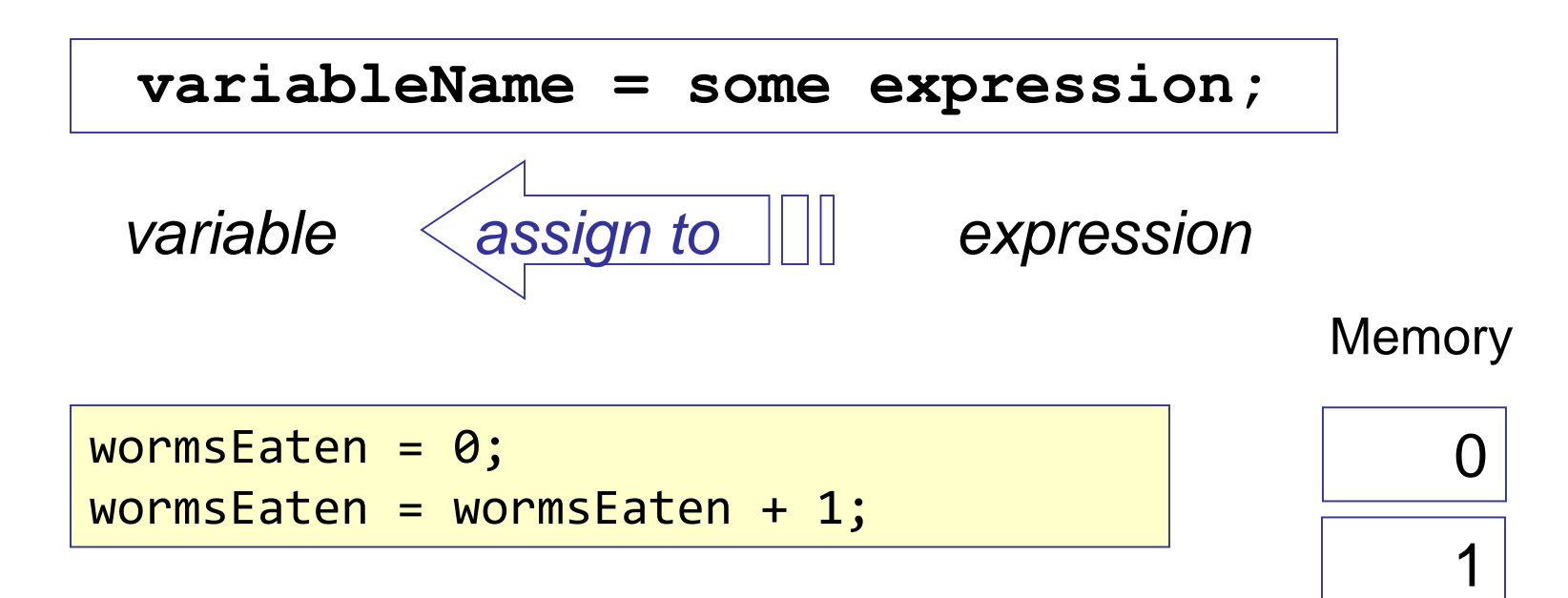

### Variables and Values

Variables

**int** numberOfBaskets **int** eggsPerBasket **int** totalEggs Assigning values eggsPerBasket = 6; totalEggs = eggsPerBasket + 3; eggsPerBasket = eggsPerBasket - 2; eggsPerBasket = eggsPerBasket ++; //inc by 1

### perators

Operators:

- Assignment:  $=, +=, ...$
- Arithmetic:  $+, -, *, ++, ...$
- Comparisons:  $\leq, ==, ...$

### Tracing code (ex 5.1.1)

Instructions ex 5.1.1:

- □ FIRST think!! And write down what you expect
- THEN check using Greenfoot
- □ DISCUSS together if different than expected!

□ Example, what does nrOfEggsFound become?

```
int nrOfEqgsFound = 3;if ( nrOfEqqsFound >=3 ) {
    nrOfEggsFound --;
} else {
    nrOfEggsFound ++;
```
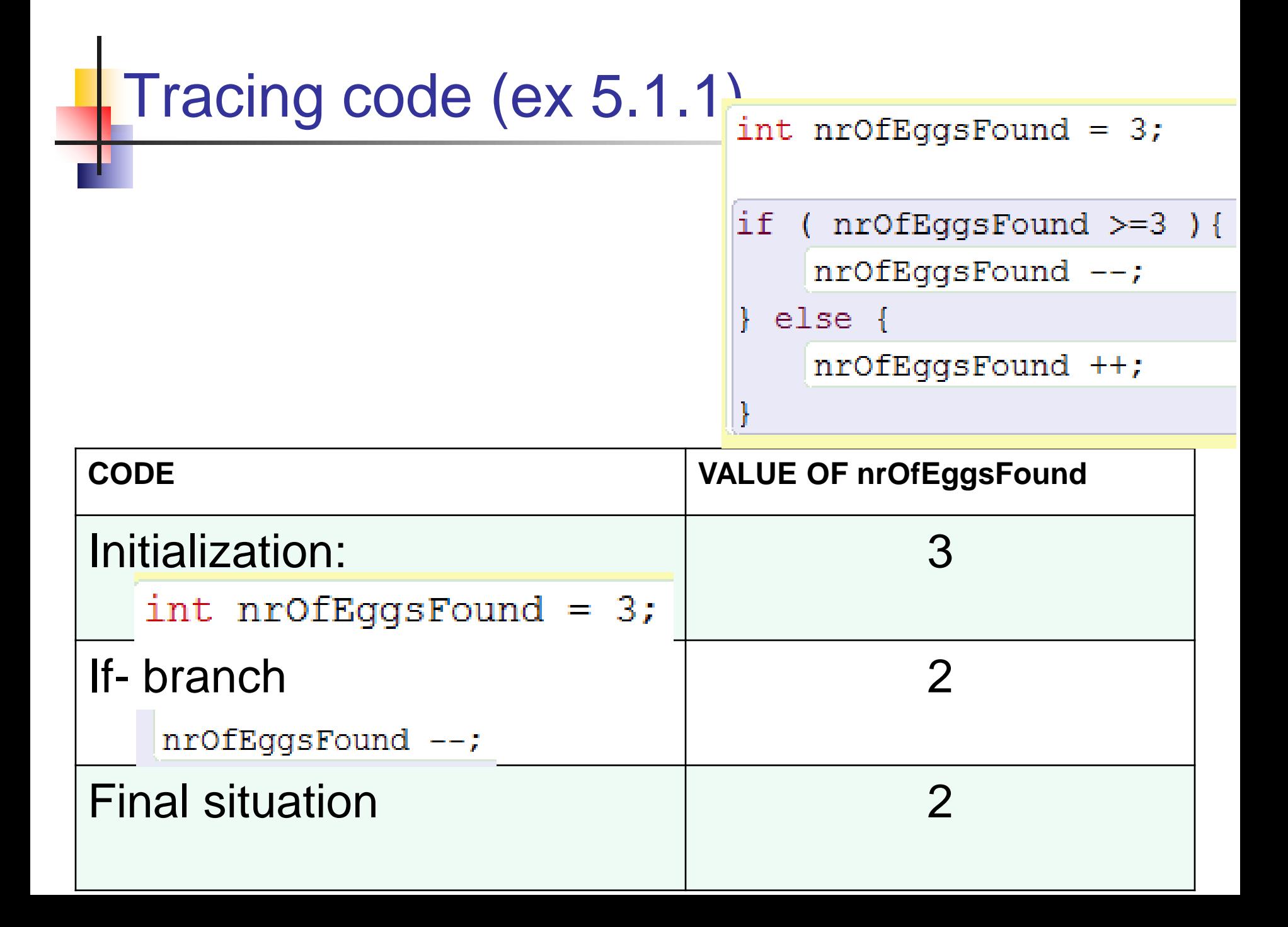

### Values are overwritten

D Variable values are copied and overwritten

```
int a = 12;
int b = 4;
b = a;
```
### Values are overwritten

$$
int a = 12;
$$
  
int b = 4;  
b = a;

![](_page_16_Picture_36.jpeg)

### Code Tracing: why bother?

□ Research shows:

- **Many students make mistakes understanding and** using variables;
- Just a few types of bugs account for the majority of students' mistakes;
- **Learning debugging strategies saves a lot of time** finding bugs;
- Debugging helps learn about code constructs.

# Get started on ex 5.1.1

# Quiz demo

m

# Quiz (discuss)

![](_page_21_Picture_0.jpeg)

**Example Computer can only do one thing at a time** □ Variable values are copied and overwritten

So, how to swap the contents of 2 variables?

![](_page_21_Picture_48.jpeg)

![](_page_22_Picture_0.jpeg)

### **Imagine 2 pencils in front of you.**

**How do you swap them?** 

![](_page_22_Figure_3.jpeg)

## **Swapping**

A computer can only perform 1 action at a time:

- □ You only have one hand
- A hand can pick up one thing at a time
- □ Keep in mind: when a variable is assigned a new value, the old value is replaced and cannot be accessed later. (the previous method will result in 2 copies of the same value.)
- □ How do you swap them?

![](_page_23_Figure_6.jpeg)

- A temporary position is needed.
- One of the pencils could be moved to the temporary position;
- the second pencil could be moved to its new location;
- □ finally the first pencil could be moved from the temporary position to its new position.

![](_page_24_Figure_4.jpeg)

### Swapping strategy

 Variable values are copied and overwritten □ To swap, you need an additional 'temp' variable

int  $a = 12$ ; int  $b = 4$ ; int temp =  $a$ ; // temp becomes 12  $a = b$ ; // a becomes 4  $\frac{1}{2}$  b becomes 12  $b = temp;$ 

## Swapping strategy

![](_page_26_Picture_37.jpeg)

$$
int a = 12;
$$
  
int b = 4;  
int temp = a;  
a = b;  
b = temp;

![](_page_27_Picture_47.jpeg)

### Variable Scope (lifetime)

public int walkAndCountSteps(){

```
int stepsTaken=0;
```
while  $($  can Move  $()$   $)$  {

```
stepsTaken++;
```

```
move();
```
return stepsTaken;

![](_page_29_Picture_0.jpeg)

Write a method **boolean isEven ( int inputValue )**

Which

- □ receives an integer inputValue
- □ returns True or False accordingly

You may not use % □ Tip: you may use a while

### isEven (for positive values)

```
public boolean isEven( int inputValue ){
     while ( inputValue > 0 ) {
          inputValue = inputValue - 2;
```

```
if ( inputValue == 0 ) {
    return true;
} else {
    return false;
```
# **Swapping strategy (tracing)**

![](_page_31_Picture_45.jpeg)

![](_page_32_Picture_0.jpeg)

**Example For which values of inputValue must you test?** 

### Continue with the assignments

Homework for Wednesday 8:30 January 27th:

Assignment 5:

**UNTIL AND INCL 5.1.5**

### Computational thinking

### **Working in a structured manner:**

- **Breaking problems down into subproblems**
- **Design, solve and test solutions to subproblems**
- **Combing these (sub)solutions to solve problem**
- **Analyzing** the quality of a solution
- **Reflecting** about the solution chosen and proces
- **Generalizing** and re-use of existing solutions

### Questions?

### Wrapping up

Quiz on Feb 5<sup>th</sup> No class next Friday (January 22nd)

Homework for Wednesday 8:30 January 27th:

Assignment 5:

- **UNTIL AND INCL 5.1.5**
- ZIP code and 'IN' and **email** to **Renske.weeda@gmail.com**